### **6.087 Lecture 13 – January 28, 2010**

### **•** Review

- Multithreaded Programming
	- Race Conditions
	- Semaphores
	- [Thread Safety, Deadlock, and Starvation](#page-16-0)
- <span id="page-0-0"></span>• Sockets and Asynchronous I/O
	- Sockets
	- [Asynchronous I/O](#page-32-0)

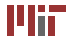

### **Review: Multithreaded programming**

- Thread: abstraction of parallel processing with shared memory
- Program organized to execute multiple threads in parallel
- Threads *spawned* by main thread, communicate via shared resources and *joining*
- pthread library implements multithreading

```
int pthread create ( pthread t * thread , const p thread attr t * attr ,
                           \text{void } *(*start \text{ routine}) (\text{void } *), \text{ void } * \text{ arg});
```
- **void** pthread exit(**void** ∗value ptr);
- **int** pthread ioin(pthread t thread, **void** ∗∗value ptr);
- pthread\_t pthread\_self(**void**);

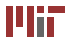

- Access to shared resources need to be controlled to ensure deterministic operation
- Synchronization objects: mutexes, semaphores, read/write locks, barriers
- Mutex: simple single lock/unlock mechanism
	- **int** pthread mutex init(pthread mutex t ∗mutex, **const** pthread mutexattr t ∗ attr);
	- **int** pthread mutex destroy(pthread mutex t ∗mutex);
	- **int** pthread mutex lock(pthread mutex t ∗mutex);
	- **int** pthread mutex trylock(pthread mutex t ∗mutex);
	- **int** pthread mutex unlock(pthread mutex t ∗mutex);

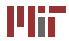

- Lock/unlock (with mutex) based on run-time condition variable
- Allows thread to wait for condition to be true
- Other thread signals waiting thread(s), unblocking them
	- **int** pthread cond init(pthread cond t ∗cond, **const** pthread condattr t ∗attr);
	- **int** pthread cond destroy(pthread cond t ∗cond);
	- **int** pthread cond wait(pthread cond t ∗cond, pthread mutex t ∗mutex);
	- **int** pthread cond broadcast(pthread cond t ∗cond);
	- **int** pthread cond signal(pthread cond t ∗cond);

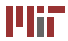

#### **•** Review

- Multithreaded Programming
	- Race Conditions
	- Semaphores
	- [Thread Safety, Deadlock, and Starvation](#page-16-0)
- <span id="page-4-0"></span>• Sockets and Asynchronous I/O
	- Sockets
	- [Asynchronous I/O](#page-32-0)

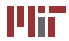

### **Multithreaded programming**

- OS implements scheduler determines which threads execute when
- Scheduling may execute threads in arbitrary order
- Without proper synchronization, code can execute non-deterministically
- Suppose we have two threads: 1 reads a variable, 2 modifies that variable
- Scheduler may execute 1, then 2, or 2 then 1
- Non-determinism creates a *race condition* where the behavior/result depends on the order of execution

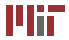

### **Race conditions**

- Race conditions occur when multiple threads share a variable, without proper synchronization
- Synchronization uses special variables, like a mutex, to ensure order of execution is correct
- Example: thread  $T_1$  needs to do something before thread  $T_2$ 
	- condition variable forces thread  $T_2$  to wait for thread  $T_1$
	- producer-consumer model program
- <span id="page-6-0"></span>• Example: two threads both need to access a variable and modify it based on its value
	- surround access and modification with a mutex
	- mutex groups operations together to make them *atomic* treated as one unit

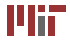

### **Race conditions in assembly**

#### Consider the following program race.c:

```
unsigned int cnt = 0; 
void *count (void *arg) { /* thread body */
  int i ; 
  for (i = 0; i < 100000000; i + i)
    cnt + +;
  return NULL ; 
} 
int main ( void ) { 
  pthread t tids [4];
  int i ; 
  for (i = 0; i < 4; i++)pthread_create(&tids[i], NULL, count, NULL);
  for (i = 0; i < 4; i++)pthread_join ( tids [ i ] , NULL ) ;
  print(f("cnt=%u \n\cdot n".cnt):
  return 0;
}
```
#### What is the value of  $cnt?$

[Bryant and O'Halloran. *Computer Systems: A Programmer's Perspective*.

Prentice Hall, 2003.] © Prentice Hall. All rights reserved. This content is excluded from our Creative Commons license. For more information, see [http://ocw.mit.edu/fairuse.](http://ocw.mit.edu/fairuse)

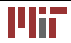

Ideally, should increment cnt  $4 \times 100000000$  times, so  $\text{cnt} = 400000000$ . However, running our code gives:

```
athena% ./race.o
1
cnt=137131900
athena% ./race.o
cnt=163688698
athena% ./race.o
cnt=163409296
athena% ./race.o
cnt=170865738
athena% ./race.o
cnt=169695163
```
### So, what happened?

Athena is MIT's UNIX-based computing environment. OCW does not provide access to it. 1

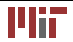

- C not designed for multithreading
- No notion of atomic operations in C
- Increment cnt++; maps to three assembly operations:
	- 1. load cnt into a register
	- 2. increment value in register
	- 3. save new register value as new cnt
- So what happens if thread interrupted in the middle?
- Race condition!

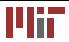

# Let's fix our code:<br> $pthread$  mutex  $t$  mutex ;

```
unsigned int cnt = 0; void ∗count(void ∗arg) { /* thread body */
  i
n
t
i ; 
  for (i = 0; i < 100000000; i++) {
     pthread_mutex_lock(&mutex);
     c
n
t
+
+;
     pthread_mutex_unlock(&mutex);
  } r
e
t
u
r
n
N
U
LL ; 
} i
n
t
m
a
in ( 
v
o
i
d
) { 
  pthread_t tids[4];
  i
n
t
i ; 
  pthread_mutex_init(&mutex, NULL);
  for (i = 0; i < 4; i++)
     pthread_create(&tids[i], NULL, count, NULL);
  for (i = 0; i < 4; i++)
     pthread_join(tids[i], NULL);
  pthread_mutex_destroy(&mutex);
   printf("cnt=%u\n",cnt);
  r
e
t
u
r
n
0;
}
```
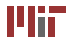

- Note that new code functions correctly, but is much slower
- C statements not atomic threads may be interrupted at assembly level, in the middle of a C statement
- Atomic operations like mutex locking must be specified as atomic using special assembly instructions
- Ensure that all statements accessing/modifying shared variables are synchronized

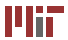

- *Semaphore* special nonnegative integer variable s, initially 1, which implements two atomic operations:
	- $P(s)$  wait until  $s > 0$ , decrement s and return
	- $V(s)$  increment s by 1, unblocking a waiting thread
- Mutex locking calls  $P(s)$  and unlocking calls  $V(s)$
- <span id="page-12-0"></span>• Implemented in  $\leq$ semaphore.h>, part of library  $rt$ , not pthread

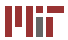

### **Using semaphores**

#### • Initialize semaphore to value:

**int** sem\_init(sem\_t ∗sem, **int** pshared, **unsigned int** value);

• Destroy semaphore:

**int** sem\_destrov(sem\_t ∗sem);

• Wait to lock, blocking:

**int** sem\_wait(sem\_t ∗sem);

• Try to lock, returning immediately (0 if now locked,  $-1$ otherwise):

**int** sem\_trywait(sem\_t ∗sem);

• Increment semaphore, unblocking a waiting thread:

**int** sem\_post(sem\_t ∗sem);

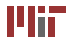

- Use a semaphore to track available slots in shared buffer
- Use a semaphore to track items in shared buffer
- Use a semaphore/mutex to make buffer operations synchronous

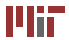

### **Producer and consumer revisited**

```
definition of the sem_wait(& items);<br>
\frac{1}{n} #include <semaphore.h> sem_wait(& mutex);
\#include \leq emaphore . h>
#define SLOTS 2 sem_post(& slots):
#define ITEMS 10 } 
void∗ produce ( void∗ arg ) } 
{ 
  int i; int main ()
  for (i = 0; i < ITEMS; i_{++}sem_wait(8 \text{ slots}) :
    sem_wait(&mutex): \qquad \qquad sem_init (&mutex , 0, 1);
    printf ("produced(%ld):%d\n",<br>pthread self(), i+1);
    sem_post(&mutex);<br>sem_post(&items):
  return NULL; and its constant of the set of the set of the set of the pthread ( \text{o} in ( tcons , NULL ) ;
void∗ consume ( void∗ arg ) sem destroy (&mutex ) ;
  { sem_destroy(& slots);<br>: ( sem_destroy(& slots) ;<br>( sem_destroy(& items
```

```
#include <stdio.h> for (i = 0; i < ITEMS; i++) {<br>#include <pthread.h> sem wait(&items);

p r i n t f ( " consumed(%l d ):%d \ n " , 
sem t mutex s lots items ; pthread self ( ) i + 1);
                                                          sem_post(&mutex):
                                                        return NULL; 
                                                        pthread t tcons, tpro:
                                                        sem init(&slots, 0, SLOTS);
                                                        sem_init(&items , 0, 0);
                                                        pthread_create (&tcons ,NULL, consume ,NULL) ;
                                                        \frac{1}{2} pthread_create (& tpro , NULL, produce , NULL) \frac{1}{2}pthread_ioin ( tpro , NULL ) ;
                                                        sem_destroy(&items);
                                                        return 0; 
                                                      }
```
[Bryant and O'Halloran. *Computer Systems: A Programmer's Perspective*.

**Prentice Hall, 2003.**] © Prentice Hall. All rights reserved. This content is excluded from our Creative Commons license.<br>14 For more information, see http://ocw.mit.edu/fairuse.

- Synchronization objects help solve race conditions
- Improper use can cause other problems
- Some common issues:
	- thread safety and reentrant functions
	- deadlock
	- starvation

<span id="page-16-0"></span>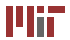

- Function is *thread safe* if it always behaves correctly when called from multiple concurrent threads
- Unsafe functions fal in several categories:
	- accesses/modifies unsynchronized shared variables
	- $\bullet$  functions that maintain state using static variables  $-$  like rand(), strtok()
	- functions that return pointers to static memory like gethostbyname()
	- functions that call unsafe functions may be unsafe

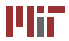

### **Reentrant functions**

- Reentrant function does not reference any shared data when used by multiple threads
- All reentrant functions are thread-safe (are all thread-safe functions reentrant?)
- Reentrant versions of many unsafe C standard library functions exist:

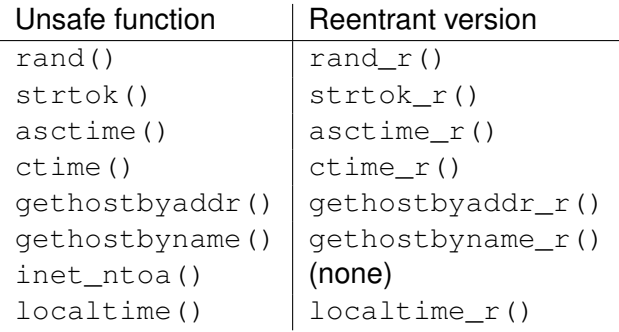

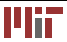

To make your code thread-safe:

- Use synchronization objects around shared variables
- Use reentrant functions
- Use synchronization around functions returning pointers to shared memory (*lock-and-copy*):
	- 1. lock mutex for function
	- 2. call unsafe function
	- 3. dynamically allocate memory for result; (deep) copy result into new memory
	- 4. unlock mutex

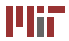

- Deadlock happens when every thread is waiting on another thread to unblock
- Usually caused by improper ordering of synchronization objects
- Tricky bug to locate and reproduce, since schedule-dependent
- Can visualize using a progress graph traces progress of threads in terms of synchronization objects

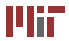

### **Deadlock**

Figure removed due to copyright restrictions. Please see [http://csapp.cs.cmu.edu/public/1e/public/figures.html,](http://csapp.cs.cmu.edu/public/1e/public/figures.html) Figure 13.39, Progress graph for a program that can deadlock.

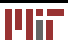

- Defeating deadlock extremely difficult in general
- When using only mutexes, can use the "mutex lock" ordering rule" to avoid deadlock scenarios: *A program is deadlock-free if, for each pair of mutexes (s, t) in the program, each thread that uses both s and t simultaneously locks them in the same order.*

[Bryant and O'Halloran. *Computer Systems: A Programmer's Perspective* Prentice Hall, 2003.]

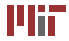

- Starvation similar to deadlock
- Scheduler never allocates resources (e.g. CPU time) for a thread to complete its task
- Happens during priority inversion
	- example: highest priority thread  $T_1$  waiting for low priority thread  $T_2$  to finish using a resource, while thread  $T_3$ , which has higher priority than  $T_2$ , is allowed to run indefinitely
	- thread  $T_1$  is considered to be in starvation

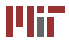

### **6.087 Lecture 13 – January 28, 2010**

### **•** Review

- Multithreaded Programming
	- Race Conditions
	- Semaphores
	- [Thread Safety, Deadlock, and Starvation](#page-16-0)
- <span id="page-24-0"></span>• Sockets and Asynchronous I/O
	- Sockets
	- [Asynchronous I/O](#page-32-0)

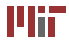

- *Socket* abstraction to enable communication across a network in a manner similar to file I/O
- Uses header <sys/socket.h> (extension of C standard library)
- Network I/O, due to latency, usually implemented asynchronously, using multithreading
- <span id="page-25-0"></span>• Sockets use client/server model of establishing connections

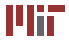

# **Creating a socket**

• Create a socket, getting the file descriptor for that socket:

**int** socket(**int** domain, **int** type, **int** protocol );

- domain  $-$  use constant AF INET, so we're using the internet; might also use AF\_INET6 for IPv6 addresses
- type use constant SOCK STREAM for connection-based protocols like TCP/IP; use SOCK\_DGRAM for connectionless datagram protocols like UDP (we'll concentrate on the former)
- protocol specify  $0$  to use default protocol for the socket type (e.g. TCP)
- returns nonnegative integer for file descriptor, or  $-1$  if couldn't create socket
- Don't forget to close the file descriptor when you're done!

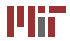

• Using created socket, we connect to server using:

**int** connect(**int** fd, **struct** sockaddr ∗addr, **int** addr\_len);

- $\bullet$   $f d$  the socket's file descriptor
- $\alpha$ ddr the address and port of the server to connect to; for internet addresses, cast data of type struct sockaddr\_in, which has the following members:
	- sin\_family address family; always AF\_INET
	- $\bullet$  sin\_port port in network byte order (use htons () to convert to network byte order)
	- sin\_addr.s\_addr IP address in network byte order (use htonl() to convert to network byte order)
- addr\_len size of sockaddr\_in structure
- returns 0 if successful

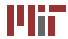

• Using created socket, we bind to the port using:

**int** bind(**int** fd, **struct** sockaddr ∗addr, **int** addr\_len);

- fd, addr, addr  $len -$ same as for connect()
- note that address should be IP address of desired interface (e.g. eth0) on local machine
- ensure that port for server is not taken (or you may get "address already in use" errors)
- return 0 if socket successfully bound to port

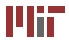

• Using the bound socket, start listening:

**int** listen (**int** fd, **int** backlog);

- $\bullet$   $f d -$  bound socket file descriptor
- backlog length of queue for pending TCP/IP connections; normally set to a large number, like 1024
- returns 0 if successful

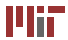

### **Accepting a client's connection**

• Wait for a client's connection request (may already be queued):

**int** accept(**int** fd, **struct** sockaddr ∗addr, **int** ∗addr\_len);

- $\bullet$   $f d$  socket's file descriptor
- $\bullet$  addr pointer to structure to be filled with client address info (can be NULL)
- $\bullet$  addr len pointer to int that specifies length of structure pointed to by addr; on output, specifies the length of the stored address (stored address may be truncated if bigger than supplied structure)
- returns (nonnegative) file descriptor for connected client socket if successful

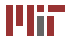

# **Reading and writing with sockets**

• Send data using the following functions:

```
int write(int fd, const void ∗buf, size t len);
```
**int** send(**int** fd, **const void** ∗buf, size\_t len, **int** flags );

• Receive data using the following functions:

```
int read(int fd, void ∗buf, size_t len );
```
**int** recv(**int** fd, **void** ∗buf, size\_t len, **int** flags );

- fd socket's file descriptor
- $\bullet$  buf buffer of data to read or write
- $\bullet$  len length of buffer in bytes
- flags special flags; we'll just use  $0$
- all these return the number of bytes read/written (if successful)

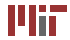

- Up to now, all I/O has been synchronous functions do not return until operation has been performed
- Multithreading allows us to read/write a file or socket without blocking our main program code (just put I/O functions in a separate thread)
- <span id="page-32-0"></span>• Multiplexed I/O – use select () or  $poll()$  with multiple file descriptors

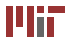

### **I/O multiplexing with** select()

• To check if multiple files/sockets have data to read/write/etc: (include <sys/select.h>)

**int** select(**int** nfds, fd\_set ∗readfds, fd\_set ∗writefds, fd\_set ∗errorfds, **struct** timeval ∗timeout);

- $n_{\text{fds}}$  specifies the total range of file descriptors to be tested (0 up to  $nfds-1$ )
- readfds, writefds, errorfds if not NULL, pointer to set of file descriptors to be tested for being ready to read, write, or having an error; on output, set will contain a list of only those file descriptors that are ready
- $\bullet$  timeout if no file descriptors are ready immediately, maximum time to wait for a file descriptor to be ready
- returns the total number of set file descriptor bits in all the sets
- Note that select () is a blocking function

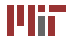

- $f d$  set a mask for file descriptors; bits are set ("1") if in the set, or unset ("0") otherwise
- Use the following functions to set up the structure:
	- FD ZERO(&fdset) initialize the set to have bits unset for all file descriptors
	- FD\_SET(fd, &fdset) set the bit for file descriptor  $fd$  in the set
	- FD\_CLR(fd, &fdset) clear the bit for file descriptor  $fd$  in the set
	- FD\_ISSET(fd, &fdset) returns nonzero if bit for file descriptor  $fd$  is set in the set

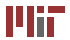

# **I/O multiplexing using** poll()

• Similar to select(), but specifies file descriptors differently: (include  $\langle \text{pol1.h}\rangle$ )

**int** poll (struct pollfd fds [], nfds t nfds, *int* timeout);

- $\bullet$  fds an array of pollfd structures, whose members fd, events, and revents, are the file descriptor, events to check (OR-ed combination of flags like POLLIN, POLLOUT, POLLERR, POLLHUP), and result of polling with that file descriptor for those events, respectively
- $nfds$  number of structures in the array
- $\bullet$  timeout number of milliseconds to wait; use 0 to return immediately, or  $-1$  to block indefinitely

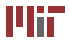

• Multithreaded programming

- race conditions
- semaphores
- thread safety
- deadlock and starvation
- Sockets, asynchronous I/O
	- client/server socket functions
	- select() and poll()

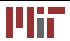

MIT OpenCourseWare <http://ocw.mit.edu>

6.087 Practical Programming in C January (IAP) 2010

For information about citing these materials or our Terms of Use,visit: [http://ocw.mit.edu/terms.](http://ocw.mit.edu/terms)

÷.